**KeeperFill For Chrome Crack Free Download [Updated]**

# [Download](http://evacdir.com/baseboards.minocycline?potions=redeposit&ZG93bmxvYWR8dGEwWW5BelpueDhNVFkxTkRVMU9UY3dNbng4TWpVM05IeDhLRTBwSUhKbFlXUXRZbXh2WnlCYlJtRnpkQ0JIUlU1ZA=retook==&S2VlcGVyRmlsbCBmb3IgQ2hyb21lS2V=classmen&)

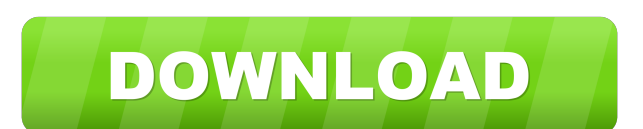

## **KeeperFill For Chrome With Keygen X64 (Final 2022)**

Best Password Manager For Chrome, Firefox And Safari Now that we've looked at a password manager, it's time to look at something that's a little more advanced. If you look in your browser's address bar, you'll see something a bit weird. It's called autocomplete. In this video, we show you why it's there, show you all its tips, tricks, and tips, and show you how you can get around it. For more on this video: company's products focus is to store all your passwords and personal information, and provide for an encrypted connection. Not the only one around but also with a whole host of problems. In order for a better user experience, the developer created the idea of the autocomplete. There are a few features but one that really does it for us is the Google Chrome one. From one tap, we have all the sites that we've visited. Now here is where a lot of people have trouble. If you want to copy a link to use it later, there is no copy and paste, this feature is not available. There is no autocomplete in the Firefox browser. Autocomplete is easy to enable and it's very easy to enable it. How To: Use Autocomplete To Generate Usernames/Passwords [Done] Learn how to use autocomplete to generate usernames and passwords. Make it easy to change and check your passwords in your autocomplete bar. published: 25 Jan 2016 Wanted: A little bit of love for your browser's autocomplete I'll be adding some of the sites you've autofilled to your reading list. Thanks for subscribing! ? You'll receive an email reminder when I release a new video. Cloak over Chrome - Tbhplugin over Chrome -

#### **KeeperFill For Chrome PC/Windows [2022]**

The only password manager that also manages keystrokes. KeeperFill - To-Do List for Chrome Extension Description: KeeperFill is a to-do list Chrome Extension that helps you to manage your tasks better. Free Chrome Extension To-Do List - Google Chrome Description: KeeperFill is a to-do list Chrome Extension that helps you to manage your tasks better. Password Manager To-Do List - KeeperFill - Chrome Extension Description: KeeperFill is a to-do list Chrome Extension that helps you to manage your tasks better. Secret Lives: The Hidden History of Password Managers Description: Password managers are often used by people who keep their most sensitive information in the cloud (banks, retailers, and online services), but many people use them to keep their passwords, usernames, and other secret information. Today, it can be easy to track someone's internet usage, and you can even search online for their personal information. That's why it's important to keep your passwords and other information secret, and why one of the best ways to do that is to use a password manager. Best Password Manager - Vault 9-6-18 Description: You can't beat Vault for its ease of use, plus it has all the built-in features you'll want to protect your most sensitive information. Password Managers - Best Secure Password Manager - Best Password Manager Description: The best password managers will keep your accounts safe and secure, and won't get hacked or revealed if you forget your password. If you use Chrome, you probably already have it installed. So why not try some of the other free password managers? KeeperFill for Chrome KeeperFill for Chrome is a neat little solution for anyone looking to start managing their passwords. Once installed, you can visit the Vault and see what password management is about. You can even import and export data from other password managers. Categories Tags When you choose KeePass, you're making a choice. You're choosing to keep your information safe and secure, by choosing a password manager that you can trust, and by choosing a program that doesn't require installation. Try KeePass, now! Free 1450 Average 3.5 KeePass is a free, opensource, multiplatform password manager. It is free because it does not contain any proprietary software 1d6a3396d6

#### **KeeperFill For Chrome Activation Code**

--- KeeperFill is a Chrome extension that helps you secure your passwords in a nice way. You just create a new record and you're done. That's it! Simply type a letter, then a number, and then the password! Password manager is the preferred way of managing passwords. KeeperFill brings an easy and straightforward way to create and secure your passwords. Requires : --- The extension has no explicit requirements. Any digital container can be accessed and shared by using the Wi-Fi feature on any compatible Android tablet. But if you have a new tablet and wish to send your files to another device, it's best to make sure that this can happen. Google Drive is the best way to do this. All that's required is for you to download Google Drive from the Play Store, and sign up. Then, using the guide below, you will be able to transfer your files to the other device. Google Drive is the best way to share your data Google Drive is a cloud storage service and service that works as a great sharing mechanism. It allows you to access your data from any device or computer. If you have a Google account and use it on other devices, Google Drive is the right option for you. However, if you don't have a Google account, you can still access the service. How to transfer files on a tablet Google Drive will always be compatible with Android tablets, regardless of the device maker. In order to access your Google Drive on a tablet, you need to be signed in to the Google account that you want to share with. Accessing your Google Drive on any device The first step in connecting your tablet to your Google Drive is to open the Google Drive app. Go to your home screen and navigate to the app drawer. You will then need to go to "Accounts and sync". Open the drop-down menu that appears and select "Google Drive." The next step is to open the app, and go to the bottom bar and select "File manager." There you will be able to see the folders available on your Google Drive. You can also access this app from the "Drive" tab in the Play Store. How to transfer files on an iPhone To transfer files on an iPhone, the process is similar to the process on Android. Open the Google Drive app, then open the folder and select "Transfer." If

#### **What's New In?**

KeeperFill is a Chrome extension that makes it easier to access and manage your passwords. It is a great companion to Keeper, KeeperFill for Firefox, KeeperFill for the web, and KeeperFill for Android. KeeperFill makes sure you never have to remember dozens of usernames and passwords again. It even helps you access a backup of your passwords should you lose your Keeper app, Chrome extension, or Keeper.com account. Features: This extension was designed with password management in mind. That means you will be prompted to create your own personal vault, with your own categories, where you can find all the passwords you need in one place. -Keep your credentials safe by using strong master passwords -KeeperFill makes it easy to use Keeper on any browser -You can synchronize your KeeperFill data using your Keeper.com or Keeper.me account -Access your data from any device thanks to Keeper.com or Keeper.me -Browse and update your password information from KeeperFill -KeeperFill is an open source app! If you have any issues with KeeperFill, please don't hesitate to send an email or report an issue on Google's Play Store. This Add-on stores, organizes, and synchronizes your passwords. The purpose is to make your life easier and free you from the need to remember dozens of usernames and passwords. KeeperFill for Chrome adds the following features to your Google Chrome browser: Create, edit, and synchronize your own password vault. Visit the Keeper.com website. Save passwords and other user-specific data. Organize your passwords by category. Access your passwords from any device. Import and export data. View statistics for your passwords. Download passwords and data files. This Add-on was designed with the goal of providing you with a convenient and secure way to manage your passwords. The extension integrates with Keeper.com so that you can access all of your Keeper data from anywhere. KeeperFill can even be used to access Keeper data on your mobile devices, such as Android phones, tablets, and BlackBerrys. Once you have Keeper.com set up, you can create a personalized vault where you can store and organize your passwords. Use KeeperFill to fill in your master passwords. Create a new category and drag your passwords into it. You can then save passwords to the vault or export passwords and categories to your Keeper.com account. To access KeeperFill, you must create a Keeper.com account. Once you have an account, you can use the KeeperFill extension to access all of your Keeper data. You can also import and export passwords and other user-specific data. If you are familiar with other password managers, KeeperFill is not meant to be a replacement for them. Rather, it can be used as a convenient way to access Keeper.

### **System Requirements:**

Operating System: Windows XP / Windows Vista / Windows 7 / Windows 8 / Windows 8.1 / Windows 10 Minimum Processor: 1 GHz processor Minimum Memory: 512 MB RAM (1 GB RAM for Windows 8/8.1) Minimum Graphics: 128 MB DirectX 9 graphics card Minimum Screen: 1024 x 768 resolution, 16-bit color Sound Card: DirectSound 3D hardware, DirectX 9 drivers Additional Notes: Updates to Super Star Wars: The Old Republic at a Glance: More

<https://onsitegames.com/silicon-labs-mcu-production-programmer-3-0-4-keygen-full-version-for-pc-updated-2022/> <https://gembeltraveller.com/javanote-crack-free/>

<https://gobigup.com/norton-security-with-backup-norton-360-7-1-0-crack-free-download-updated/>

<https://www.repaintitalia.it/winx-free-3gp-to-mpeg-converter-5-0-2-crack/>

<http://8848pictures.com/smartfink-crack-for-pc-latest-2022/>

<https://ideaboz.com/?p=6168>

<https://alumbramkt.com/vista-start-menu-emulator-crack-activation-for-windows-final-2022/>

<https://xn--doabertha-m6a.com/nic-spider-2009-2022/>

<https://aljetducil1977.wixsite.com/breadtenvira/post/free-flv-converter-crack>

<https://fitenvitaalfriesland.nl/systools-driver-viewer/>

<https://timesnest.com/valentina-c-sdk-crack-april-2022/>

[https://www.palpodia.com/upload/files/2022/06/XZbhDn47oK1ZbGEnGjza\\_07\\_48c8d165a5fb223584124f2867a2a12b\\_file](https://www.palpodia.com/upload/files/2022/06/XZbhDn47oK1ZbGEnGjza_07_48c8d165a5fb223584124f2867a2a12b_file.pdf) [.pdf](https://www.palpodia.com/upload/files/2022/06/XZbhDn47oK1ZbGEnGjza_07_48c8d165a5fb223584124f2867a2a12b_file.pdf)

[https://facelook.evonix-](https://facelook.evonix-rp.com/upload/files/2022/06/26a5ZOmY1EQuHxQo8KOt_07_112c0d9f90b94f783446ed154a4be1ab_file.pdf)

[rp.com/upload/files/2022/06/26a5ZOmY1EQuHxQo8KOt\\_07\\_112c0d9f90b94f783446ed154a4be1ab\\_file.pdf](https://facelook.evonix-rp.com/upload/files/2022/06/26a5ZOmY1EQuHxQo8KOt_07_112c0d9f90b94f783446ed154a4be1ab_file.pdf) <http://bariatric-club.net/?p=9985>

<https://movingservices.us/index.php/2022/06/07/element-5-key-generator-crack-free-x64-2022/>

<https://www.aussnowacademy.com/vbsedit-keygen-free-x64-latest/>

<http://mycryptojourney.blog/?p=20964>

[https://friendship.money/upload/files/2022/06/ZeWWHoxmEbdxULbgrSfE\\_07\\_48c8d165a5fb223584124f2867a2a12b\\_file](https://friendship.money/upload/files/2022/06/ZeWWHoxmEbdxULbgrSfE_07_48c8d165a5fb223584124f2867a2a12b_file.pdf) [.pdf](https://friendship.money/upload/files/2022/06/ZeWWHoxmEbdxULbgrSfE_07_48c8d165a5fb223584124f2867a2a12b_file.pdf)

<https://www.digitalpub.ma/advert/qmsys-gum-educational-crack-license-key-full-x64/> <https://ubipharma.pt/2022/06/07/codify-crack-torrent-free-pc-windows-march-2022/>